# Étude théorique et numérique du mouvement d'un oscillateur harmonique

Camille Poussel

15 mars 2023

#### **Résumé**

On se propose d'étudier théoriquement et numériquement le comportement d'un oscillateur harmonique : le système masse-ressort horizontal non amorti.

L'oscillateur harmonique est un concept important dans la physique car il permet notamment de décrire le comportement autour d'une position d'équilibre de nombreux systèmes physiques dans des conditions d'approximations à définir.

### **Définition du problème**

On considère une masse *m* ramenée à son centre d'inertie G, accroché à un ressort linéaire sans masse et posé sur son support plan horizontal (voir figure ci-dessous). La masse est soumise à trois force :

- 1. la force de rappel  $F = -kx(t)$ , où  $k > 0$  est le coefficient de raideur du ressort  $(Nm^{-1})$ , force horizontale ;
- 2. le poids  $P = mq$ , force verticale vers le bas;
- 3. la réaction du support plan horizontal *N*, force verticale vers le haut car normale au plan.

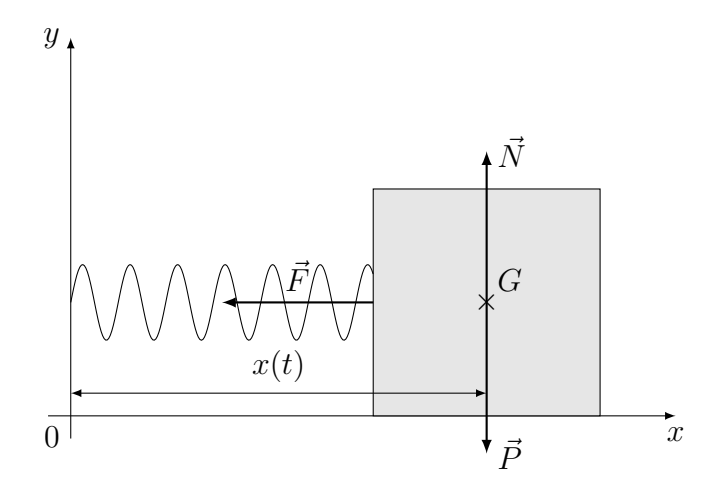

On étudiera les deux cas suivants :

- 1. Mouvements libre et forcé de l'oscillateur avec l'absence de la force de frottement entre le plan horizontal et la masse.
- 2. Mouvement libre de l'oscillateur avec la présence de la force de frottement entre le plan horizontal et la masse.

## **1 Mouvement libre de l'oscillateur - absence des forces externes**

#### **1.1 Absence du frottement entre le plan horizontal et la masse**

On se propose d'étudier l'évolution au cours du temps  $t \geq 0$  de la distance  $x(t)$  entre l'axe  $Oy$ et la projection du centre d'inertie *G* sur l'axe *Ox*. Cette fonction *x*(*t*) est une solution d'une EDO d'ordre 2 :

$$
x''(t) + \frac{k}{m}x(t) = 0.
$$

Soit  $\omega^2 = \frac{k}{m} > 0$ , alors l'équation devient

$$
x''(t) + \omega^2 x(t) = 0.
$$

Pour la simplification, on pose  $\omega = 1$ . En notant  $u(t) = x(t)$  et  $v(t) = x'(t)$  on peut transformer notre EDO d'ordre 2 en un système de deux EDO d'ordre 1 :

$$
\begin{cases} u'(t) = v(t) \\ v'(t) = -u(t). \end{cases}
$$

L'énergie cinétique de notre système est  $E_c = \frac{1}{2}$  $\frac{1}{2}v^2$  et l'énergie potentielle élastique est  $E_p = \frac{1}{2}$  $\frac{1}{2}u^2$ . En l'absence de frottement, on en déduit que l'énergie total du système est :

$$
E(u, v) = \frac{1}{2}v^2 + \frac{1}{2}u^2.
$$

#### **Étude théorique**

- 1. Les frottements étant négligés, le système est conservatif. Montrer analytiquement que l'énergie mécanique totale est constante au cours du temps, autrement dit  $\frac{d}{dt}(E(u(t), v(t))) = 0$ .
- 2. Calculer la solution exacte de notre EDO d'ordre 2 :

$$
\begin{cases}\nx''(t) + x(t) = 0 \\
x(0) = 1; \quad x'(0) = 0\n\end{cases}
$$

#### **Étude numérique**

Dans une simulation numérique on aimerait que la propriété de conservation de l'énergie soir préservée aussi bien que possible. Nous allons regarder ce qui se passe avec cette énergie en utilisant les méthodes numériques étudiées en cours.

On discrétise l'intervalle de temps  $t \in [0, T]$  avec un pas  $h = 0.1$ . On note  $x_n \approx u(t_n) = x(t_n)$ et  $y_n \approx v(t_n) = x'(t_n)$  où  $t_n = nh$ . Á chaque instant  $t_n$ , on calculera les valeurs approchées de l'énergie cinétique  $E_c(t_n) = \frac{1}{2}y_n^2$ , de l'énergie potentielle  $E_p(t_n) = \frac{1}{2}x_n^2$  et de l'énergie totale  $E(t_n) = E_c(t_n) + E_p(t_n).$ 

On se propose d'étudier la situation suivante : la position de notre masse à l'instant  $t_0 = 0$  est  $x_0 = x(0) = 1$  et sa vitesse à cet instant est  $y_0 = y(0) = 0$ . En ce qui concerne le temps final *T*, on se propose d'étudier l'influence du temps final sur notre approximation numérique. pour atteindre cet objectif, on effectuera les études proposées ci-après pour les deux cas de temps final :  $T_1 = 6.4s$  et  $T_2 = 250s$ .

- 1. Dans un premier temps on se propose d'appliquer la méthode d'Euler explicite à la résolution du système en utilisant Matlab :
	- (a) écrire le système en en utilisant la méthode d'**Euler explicite pour les deux équations** ;
- (b) écrire un script Matlab qui résout le système précédent ;
- (c) Tracer sur le même graphique la position en fonction du temps, (*tn, xn*) et la vitesse en fonction du temps,  $(t_n, y_n)$ . Commenter les courbes obtenues;
- (d) Tracer sur le même graphique les trois énergies (cinétique, potentielle et totale) en fonction du temps. Commenter les courbes obtenues ;
- (e) Tracer la position en fonction de la vitesse, (*xn, yn*) (*portrait de phase*). Commenter la courbe obtenue ;et vérifier que la simulation numérique tourne vers l'extérieur (autrement dit, que l'énergie augmente au cours du temps).
- (f) confronter vos résultats numériques avec vos résultats théoriques.
- 2. Dans un deuxième temps on se propose d'appliquer la méthode d'**Euler explicite pour la première équation** et d'**Euler implicite pour la deuxième équation** du système et de le résoudre avec Matlab :
	- (a) écrire le système en en utilisant la méthode d'**Euler explicite pour la première équation** et **Euler implicite pour la deuxième équation** ;
	- (b) montrer analytiquement que ce schéma peut se mettre sous forme parfaitement explicite ;
	- (c) écrire un script Matlab qui résout le système précédent ;
	- (d) Tracer sur le même graphique la position en fonction du temps, (*tn, xn*) et la vitesse en fonction du temps,  $(t_n, y_n)$ . Commenter les courbes obtenues;
	- (e) Tracer sur le même graphique les trois énergies (cinétique, potentielle et totale) en fonction du temps. Commenter les courbes obtenues ;
	- (f) Tracer la position en fonction de la vitesse, (*xn, yn*) (*portrait de phase*). Commenter la courbe obtenue ;
	- (g) confronter vos résultats numériques avec vos résultats théoriques.
- 3. Que peut-on constater en étudiant les résultats numériques pour  $T_1 = 6.4s$  et  $T_2 = 250s$ ? Commenter les résultats.

#### **1.2 Présence du frottement entre le plan horizontal et la masse**

On se propose d'étudier l'évolution au cours du temps  $t \in [0, T]$  de la distance  $x(t)$  entre l'axe  $Oy$ et la projection du centre d'inertie *G* sur l'axe *Ox* en prenant en compte le frottement entre le plan horizontal et la masse. Cette fois-ci la fonction *x*(*t*) est la solution de l'EDO d'ordre 2 suivante :

$$
x''(t) + ax'(t) + \frac{k}{m}x(t) = 0,
$$

où  $a > 0$  est le coefficient de frottement. Soit  $\omega^2 = \frac{k}{n}$  $\frac{k}{m}$ , alors l'équation devient

$$
x''(t) + ax'(t) + \omega^2 x(t) = 0.
$$

Pour la simplification, on pose  $\omega = 1$ . En notant  $u(t) = x(t)$  et  $v(t) = x'(t)$  on peut transformer notre EDO d'ordre 2 en un système de deux EDO d'ordre 1 :

$$
\begin{cases} u'(t) = v(t) \\ v'(t) = -av(t) - u(t). \end{cases}
$$

#### **Étude théorique**

Calculer la solution exacte de notre EDO d'ordre 2

$$
\begin{cases}\nx''(t) + ax'(t) + x(t) = 0 \\
x(0) = 1; \quad x'(0) = 0\n\end{cases}
$$

dans les cas suivants :

- 1.  $a^2 4 > 0$ , par exemple  $a = 4$ ;
- 2.  $a^2 4 = 0$ , par exemple  $a = 2$ ;
- 3.  $a^2 4 < 0$ , par exemple  $a = 0.5$ .

#### **Étude numérique**

On discrétise l'intervalle de temps  $t \in [0, T = 12.8]$  avec un pas de  $h = 0.1$ . On note  $x_n \approx u(t_n) =$  $x(t_n)$  et  $y_n \approx v(t_n) = x'(t_n)$  ou  $t_n = nh$ .

On se propose d'étudier chaqu'un des cas calculés dans l'étude théorique (*a* = 4, *a* = 2, *a* = 0*.*5) avec les conditions initiales suivantes : la position de notre masse à l'instant  $t_0 = 0$  est  $x_0 = x(0) = 1$ et sa vitesse à cette instant est  $y_0 = y(0) = 0$ .

- 1. Dans un premier temps on se propose d'appliquer la méthode d'Euler explicite à la résolution du système :
	- (a) écrire le système en en utilisant la méthode d'**Euler explicite pour les deux équations** ;
	- (b) écrire un script Matlab qui résout le système précédent ;
	- (c) Tracer sur le même graphique la position en fonction du temps, (*tn, xn*) et la vitesse en fonction du temps,  $(t_n, y_n)$ . Commenter les courbes obtenues;
	- (d) Tracer sur le même graphique les trois énergies (cinétique, potentielle et totale) en fonction du temps. Commenter les courbes obtenues ;
	- (e) Tracer la position en fonction de la vitesse, (*xn, yn*) (*portrait de phase*). Commenter la courbe obtenue ;
	- (f) confronter vos résultats numériques avec vos résultats théoriques.
- 2. Considérons le schéma obtenu en écrivant le schéma d'**Euler explicite pour la deuxième équation** et le schéma d'**Euler implicite pour la première équation** :
	- (a) écrire le système en en utilisant la méthode d'**Euler explicite pour la deuxième équation** et d'**Euler implicite pour la première équation** ;
	- (b) montrer analytiquement que ce schéma peut se mettre sous forme parfaitement explicite ;
	- (c) écrire un script Matlab qui résout le système précédent ;
	- (d) Tracer sur le même graphique la position en fonction du temps, (*tn, xn*) et la vitesse en fonction du temps,  $(t_n, y_n)$ . Commenter les courbes obtenues;
	- (e) Tracer sur le même graphique les trois énergies (cinétique, potentielle et totale) en fonction du temps. Commenter les courbes obtenues ;
	- (f) Tracer la position en fonction de la vitesse, (*xn, yn*) (*portrait de phase*). Commenter la courbe obtenue ;
	- (g) confronter vos résultats numériques avec vos résultats théoriques.

## **2 Mouvement forcé de l'oscillateur - présence des forces externes. Cas de résonance.**

On se propose d'étudier l'évolution au cours du temps  $t \in [0, T]$  de la distance  $x(t)$  entre l'axe  $Oy$ et la projection du centre d'inertie *G* sur l'axe *Ox* en présence des forces externes qui se présentent sous la forme suivante :

$$
F(t) = \sin(\beta t)
$$

et sans prise en compte es frottements entre le plan horizontal et la masse.

La fonction  $x(t)$  dans cette situation est solution de l'EDO d'ordre 2 suivante :

$$
x''(t) + \omega^2 x(t) = \sin(\beta t).
$$

Le caractère du comportement de l'évolution de la distance *x*(*t*) dépendra de la fréquence *β* de la force externe appliquée. De ce faite on étudiera les eux cas suivants :

- 1.  $\beta \neq \omega$  (cas de la non résonance);
- 2.  $\beta = \omega$  (cas de la résonance).

Pour la simplification, on pose  $\omega = 1$ . En notant  $u(t) = x(t)$  et  $v(t) = x'(t)$  on peut transformer notre EDO d'ordre 2 en un système de deux EDO d'ordre 1 :

$$
\begin{cases} u'(t) = v(t) \\ v'(t) = -u(t) + \sin(\beta t). \end{cases}
$$

### **2.1** Étude du cas de la non résonance  $\beta \neq \omega$  ( $\beta = 2$  et  $\omega = 1$ )

#### **Étude théorique**

Calculer la solution exacte de notre EDO d'ordre 2

$$
\begin{cases}\nx''(t) + x(t) = \sin(2t) \\
x(0) = 1; \quad x'(0) = 0\n\end{cases}
$$

#### **Étude numérique**

On discrétise l'intervalle de temps  $t \in [0, T = 25.6]$  avec un pas  $h = 0.1$ . On note  $x_n \approx u(t_n) = x(t_n)$  $v(t_n) \approx v(t_n) = x'(t_n)$  où  $t_n = nh$ .

On se propose d'étudier la solution de notre EDO avec les conditions initiales suivantes : la position de notre masse à l'instant  $t_0 = 0$  est  $x_0 = x(0) = 1$  et sa vitesse  $y_0 = v(0) = 0$ .

- 1. Dans un premier temps on se propose d'appliquer la méthode d'Euler explicite à la résolution du système :
	- (a) écrire le système en en utilisant la méthode d'**Euler explicite pour les deux équations** ;
	- (b) écrire un script Matlab qui résout le système précédent ;
	- (c) Tracer sur le même graphique la position en fonction du temps, (*tn, xn*) et la vitesse en fonction du temps,  $(t_n, y_n)$ . Commenter les courbes obtenues;
	- (d) Tracer sur le même graphique les trois énergies (cinétique, potentielle et totale) en fonction du temps. Commenter les courbes obtenues ;
	- (e) Tracer la position en fonction de la vitesse, (*xn, yn*) (*portrait de phase*). Commenter la courbe obtenue ;
	- (f) confronter vos résultats numériques avec vos résultats théoriques.
- 2. Considérons le schéma obtenu en écrivant le schéma d'**Euler explicite pour la deuxième équation** et le schéma d'**Euler implicite pour la première équation** :
	- (a) écrire le système en en utilisant la méthode d'**Euler explicite pour la deuxième équation** et d'**Euler implicite pour la première équation** ;
	- (b) montrer analytiquement que ce schéma peut se mettre sous forme parfaitement explicite ;
	- (c) écrire un script Matlab qui résout le système précédent ;
	- (d) Tracer sur le même graphique la position en fonction du temps, (*tn, xn*) et la vitesse en fonction du temps,  $(t_n, y_n)$ . Commenter les courbes obtenues;
	- (e) Tracer sur le même graphique les trois énergies (cinétique, potentielle et totale) en fonction du temps. Commenter les courbes obtenues ;
	- (f) Tracer la position en fonction de la vitesse, (*xn, yn*) (*portrait de phase*). Commenter la courbe obtenue ;
	- (g) confronter vos résultats numériques avec vos résultats théoriques.

### **2.2** Étude du cas de la résonance  $\beta = \omega$  ( $\beta = 1$  et  $\omega = 1$ )

#### **Étude théorique**

Calculer la solution exacte de notre EDO d'ordre 2

$$
\begin{cases} x''(t) + x(t) = \sin(t) \\ x(0) = 1; \quad x'(0) = 0 \end{cases}
$$

#### **Étude numérique**

On discrétise l'intervalle de temps  $t \in [0, T = 25.6]$  avec un pas  $h = 0.1$ . On note  $x_n \approx u(t_n) = x(t_n)$  $v(t_n) \approx v(t_n) = x'(t_n)$  où  $t_n = nh$ .

On se propose d'étudier la solution de notre EDO avec les conditions initiales suivantes : la position de notre masse à l'instant  $t_0 = 0$  est  $x_0 = x(0) = 1$  et sa vitesse  $y_0 = v(0) = 0$ .

- 1. Dans un premier temps on se propose d'appliquer la méthode d'Euler explicite à la résolution du système :
	- (a) écrire le système en en utilisant la méthode d'**Euler explicite pour les deux équations** ;
	- (b) écrire un script Matlab qui résout le système précédent ;
	- (c) Tracer sur le même graphique la position en fonction du temps, (*tn, xn*) et la vitesse en fonction du temps,  $(t_n, y_n)$ . Commenter les courbes obtenues;
	- (d) Tracer sur le même graphique les trois énergies (cinétique, potentielle et totale) en fonction du temps. Commenter les courbes obtenues ;
	- (e) Tracer la position en fonction de la vitesse, (*xn, yn*) (*portrait de phase*). Commenter la courbe obtenue ;
	- (f) confronter vos résultats numériques avec vos résultats théoriques.
- 2. Considérons le schéma obtenu en écrivant le schéma d'**Euler explicite pour la deuxième équation** et le schéma d'**Euler implicite pour la première équation** :
	- (a) écrire le système en en utilisant la méthode d'**Euler explicite pour la deuxième équation** et d'**Euler implicite pour la première équation** ;
	- (b) montrer analytiquement que ce schéma peut se mettre sous forme parfaitement explicite ;
- (c) écrire un script Matlab qui résout le système précédent ;
- (d) Tracer sur le même graphique la position en fonction du temps, (*tn, xn*) et la vitesse en fonction du temps,  $(t_n, y_n)$ . Commenter les courbes obtenues;
- (e) Tracer sur le même graphique les trois énergies (cinétique, potentielle et totale) en fonction du temps. Commenter les courbes obtenues ;
- (f) Tracer la position en fonction de la vitesse, (*xn, yn*) (*portrait de phase*). Commenter la courbe obtenue ;
- (g) confronter vos résultats numériques avec vos résultats théoriques.